# Building an Open-Source based audio streaming platform

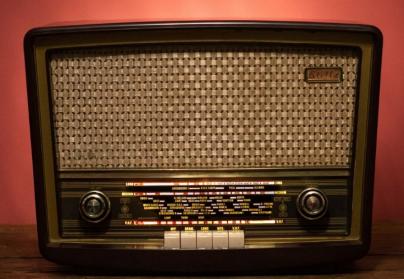

**Maxime Bugeia** 

2 February 2020

radiofrance

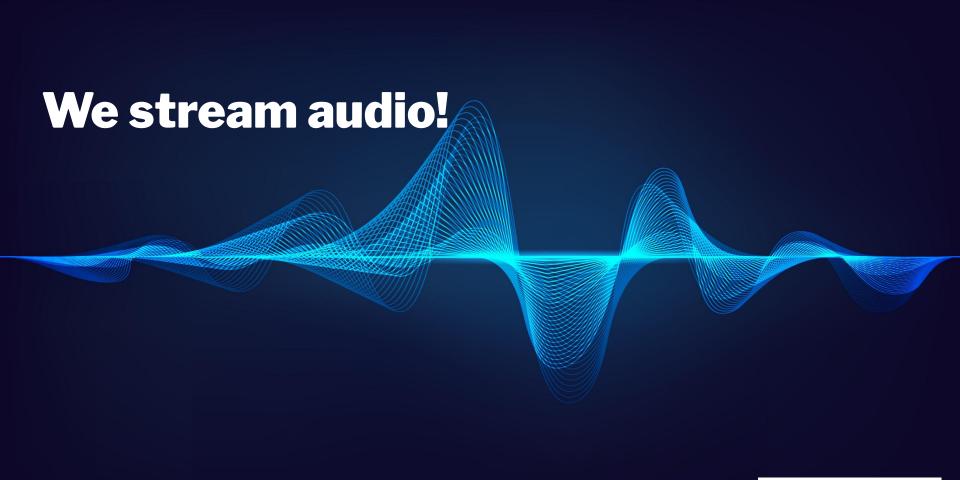

## French public broadcasting service

## radiofrance be culture inter france musique

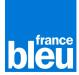

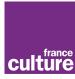

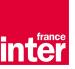

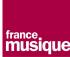

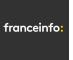

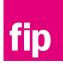

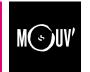

6 national channels 47 local channels

23 music webradios

2 Million listeners per day 200k simultaneous listeners

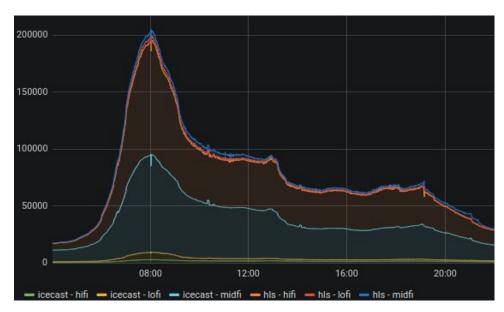

## **Before**

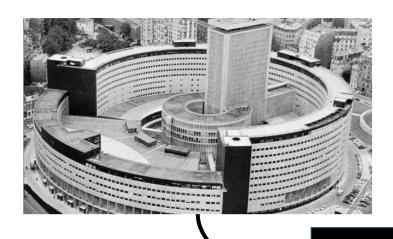

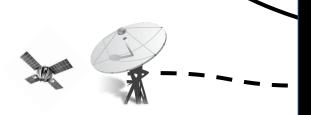

Black Box 3rd party

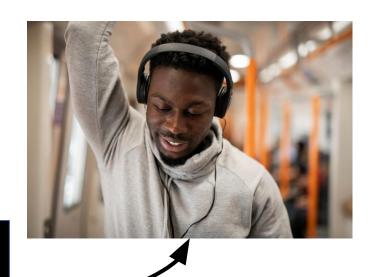

**Icecast** 

## **After**

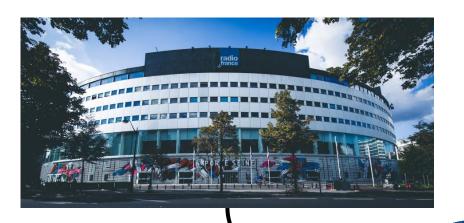

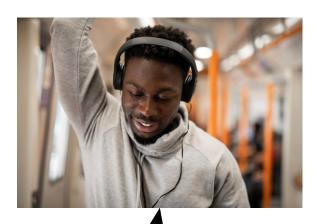

HLS

**Icecast** 

Our own cloud and open source based infrastructure

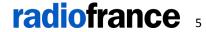

## **Audio streaming**

#### **ICECAST**

Streaming server

Master/Relay Architecture

Single bitrate

No cache

HLS

Segmented audio/video files

Sliding Playlist (m3u8)

Adaptive bitrate

Better mobile experience

Cacheable content

Long persistent TCP connections

Just "static" files

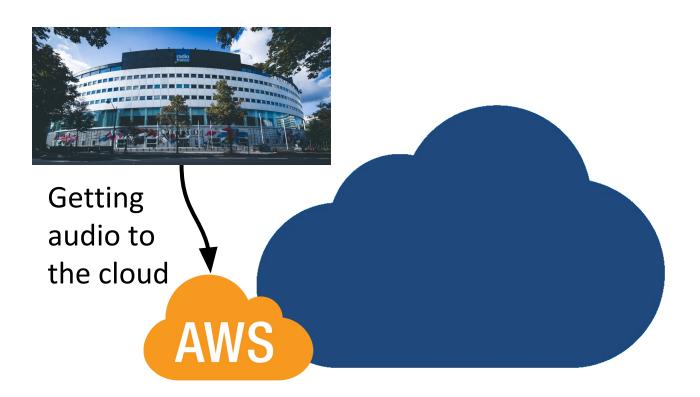

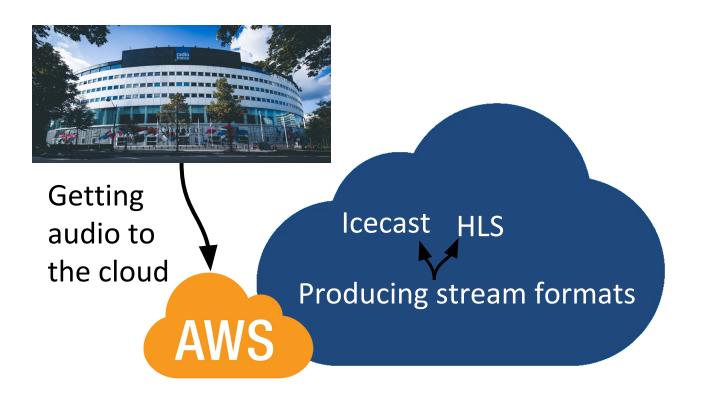

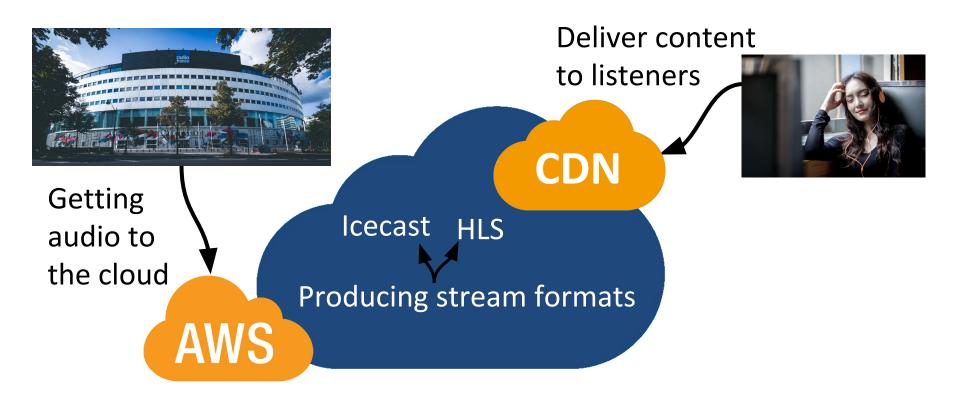

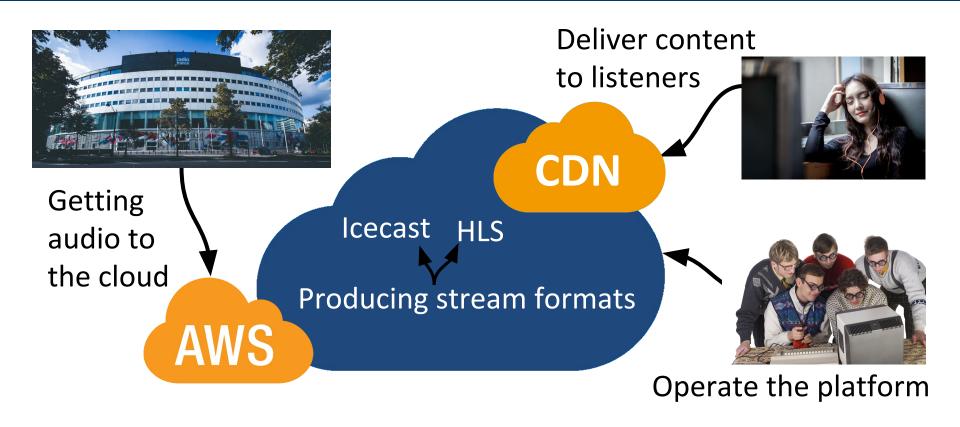

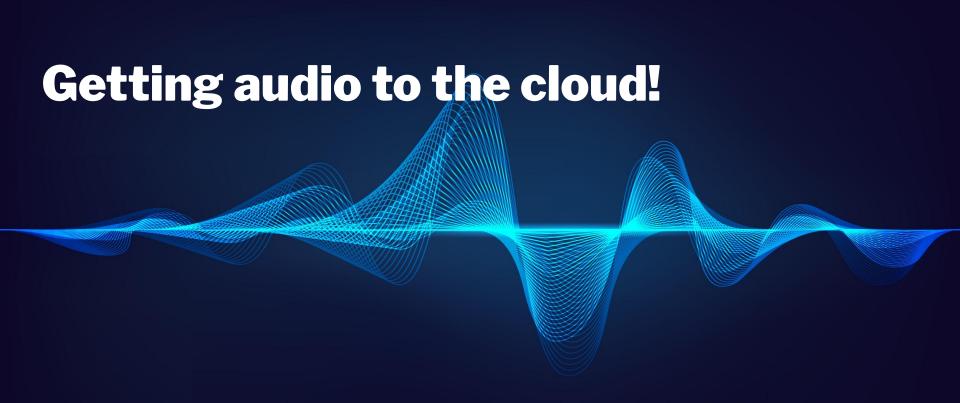

## **Transport: multicast problem**

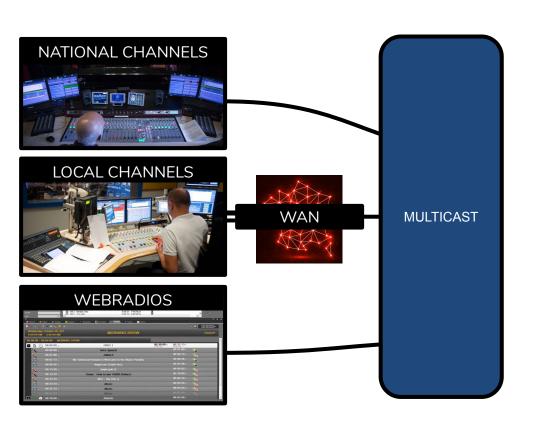

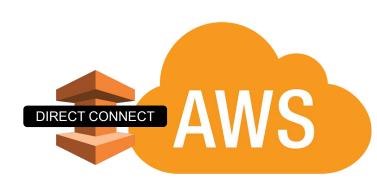

## **Transport: multicast problem**

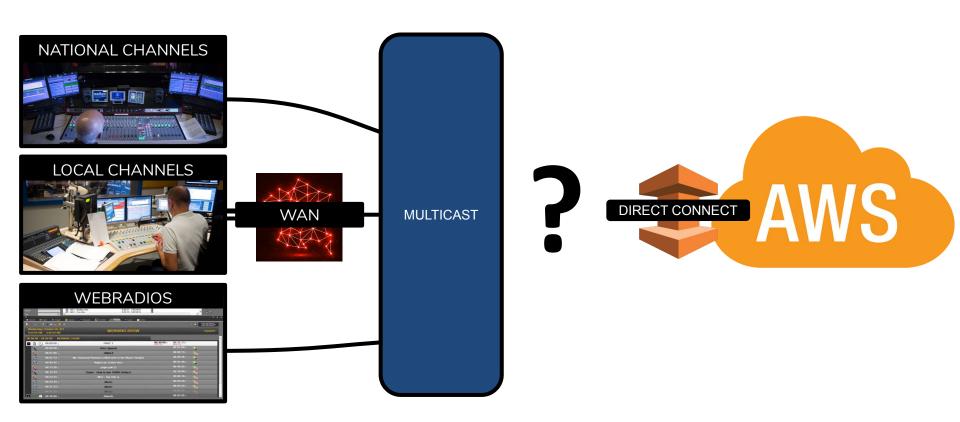

## **Transport: multicast problem**

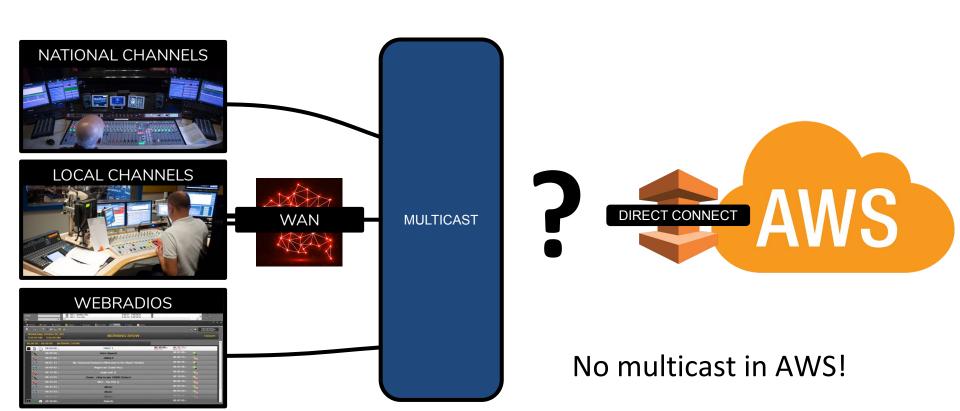

## Transport: SRT to the rescue

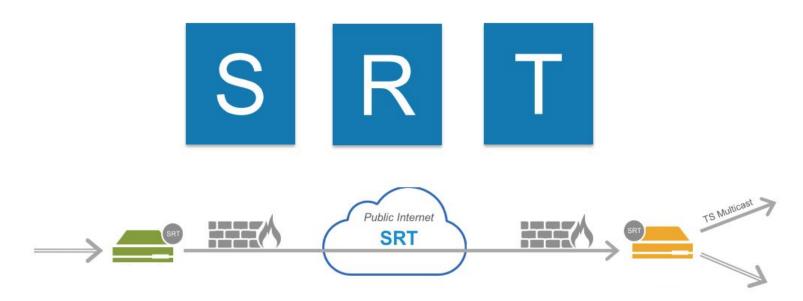

Secure | Reliable | Transport

## **Transport: to the cloud!**

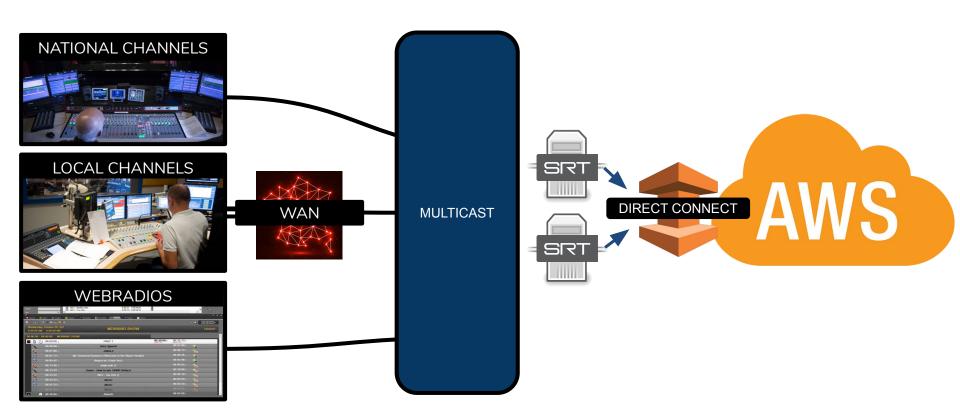

## **Transport: resiliency**

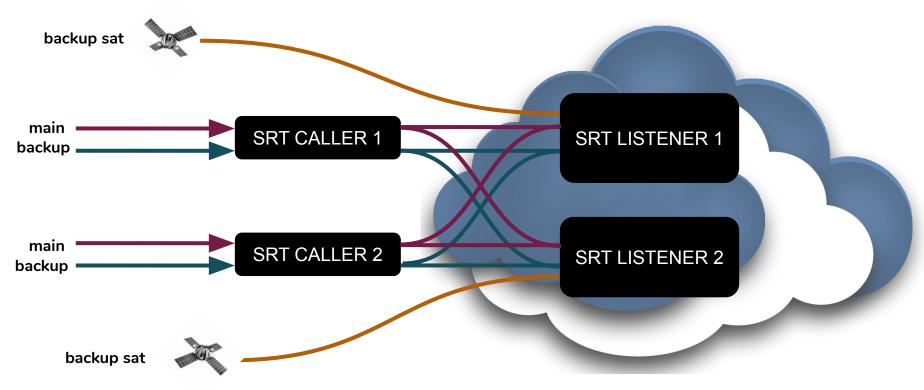

5 inputs per channel

## **Audio to cloud**

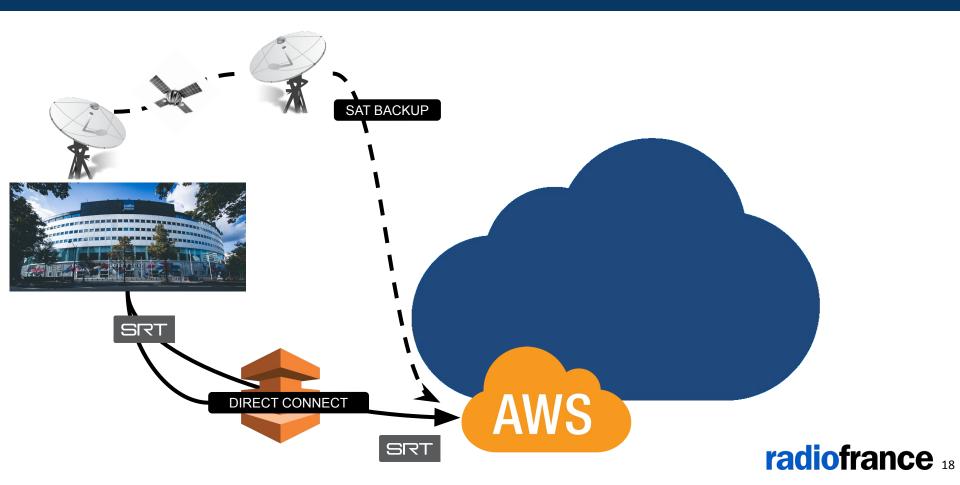

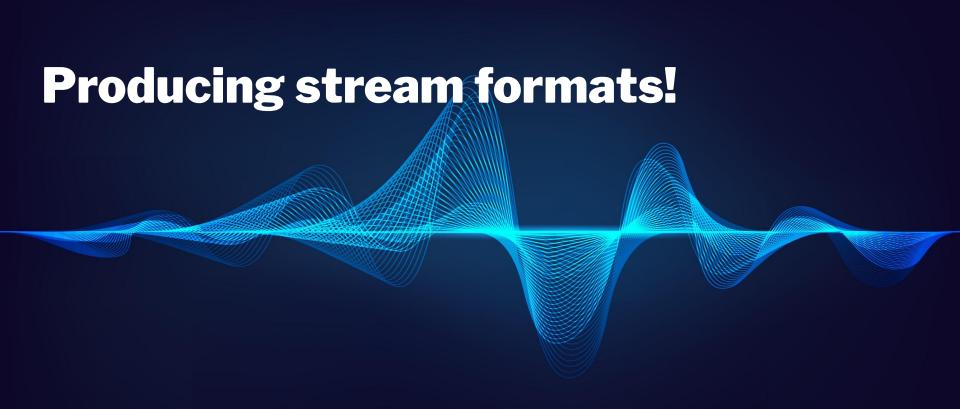

## One program to rule them all

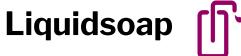

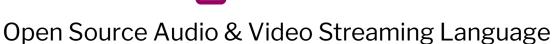

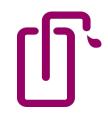

Collaboration with Radio France

Receive

SRT listener

Transcode

Output AAC Output MP3 **Produce HLS** Produce Icecast Control

Switch between sources Fallback logic **Expose metrics** 

## **Producing the streams**

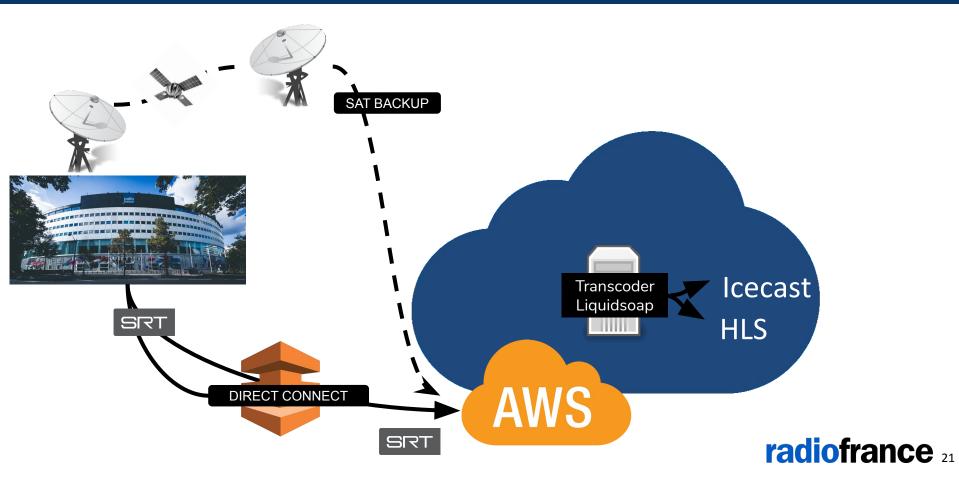

## **Transcoder Architecture**

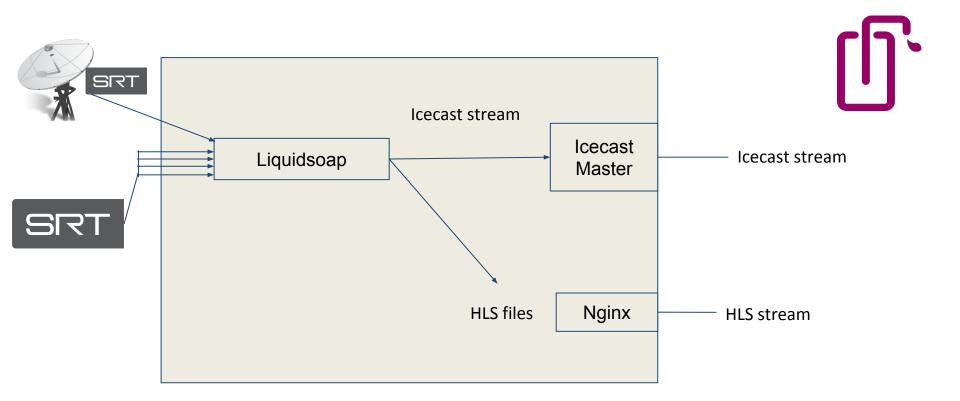

#### Define inputs

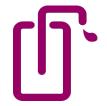

```
main caller1 = buffer(fallible=true, input.srt(port=10000))
main caller2 = buffer(fallible=true, input.srt(port=10001))
backup caller1 = buffer(fallible=true, input.srt(port=10002))
backup caller2 = buffer(fallible=true, input.srt(port=10003))
override caller1 = buffer(fallible=true, input.srt(port=10004))
override caller2 = buffer(fallible=true, input.srt(port=10005))
sat sat1 = buffer(fallible=true, input.srt(port=10006))
safe blank = blank()
```

#### Live: what we want to play

```
live = switch(
[ (is playing("main caller1"), main caller1),
(is playing("main caller2"), main caller2),
(is playing("backup caller1"),backup caller1),
(is playing("backup caller2"), backup caller2),
(is playing("override caller1"), override caller1),
(is playing("override caller2"), override caller2),
(is playing("sat_sat1"),sat_sat1) ])
```

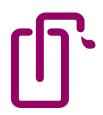

## Fallback logic

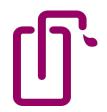

```
radio_prod = fallback(
[ live,
main caller1,
main caller2,
backup caller1,
backup caller2,
· · · sat_sat1,
safe blank ])
```

## Fallback logic

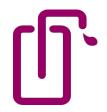

```
radio prod = fallback(
[ live,
main caller1,
main caller2,
backup_caller1,
backup caller2,
· · · sat_sat1,
safe blank ])
```

Never fail!

### Output HLS

```
output.file.hls(on file change=on file change,
               playlist="fip.m3u8",
              segment duration=2.0,
               segment name=segment name,
               "/var/hls/fip",
                [("fip aac midfi", aac midfi mpegts),
                ("fip aac hifi", aac hifi mpegts)],
            radio prod)
```

Source that never fails

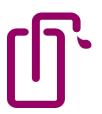

## Output HLS

```
output.file.hls(on file change=on file change,
                playlist="fip.m3u8",
                segment duration=2.0,
                segment name=segment name,
                "/var/hls/fip",
                [("fip aac midfi", aac midfi mpegts),
                 ("fip aac hifi", aac hifi mpegts)],
                radio prod)
```

```
aac midfi mpegts = %ffmpeg(format="mpegts",
                            ar = 48000.
                            b="96k".
                            codec="libfdk aac",
                            profile="aac low")
aac hifi mpegts = %ffmpeg(format="mpegts",
                           ar = 48000.
                           b="192k".
                           codec="libfdk aac",
                           profile="aac low")
```

## Output HLS

```
def on file change(~state, fname) =
                                      if state == "closed" and file.extension(fname) != '.m3u8' then
                                        upload segment()
                                     end
output.file.hls(on file change=on file change,
              playlist="fip.m3u8",
               segment duration=2.0,
                segment name=segment name, -
                "/var/hls/fip",
                [("fip aac midfi", aac midfi mpegts)
                 ("fip aac hifi", aac hifi mpegts)],
                radio prod)
                                              def segment name(~position,~extname, stream name) =
                                                timestamp = int of float(gettimeofday())
                                               "#{stream name} 2 #{position} #{timestamp}.ts"
                                              end
```

## Output Icecast

```
output.icecast(fallible=true,
               host="localhost",
               port=8000,
               password="icecastpassword"
               mount="fip-hifi.aac",
               aac hifi,
                radio prod)
         Source that never fails
```

```
aac hifi = %fdkaac(channels=2,
                   samplerate=48000,
                   bandwidth="auto",
                   bitrate=192,
                   afterburner=true,
                   aot="mpeg4 aac lc",
                   transmux="adts",
                   sbr mode=false)
```

## **Transcoders Architecture**

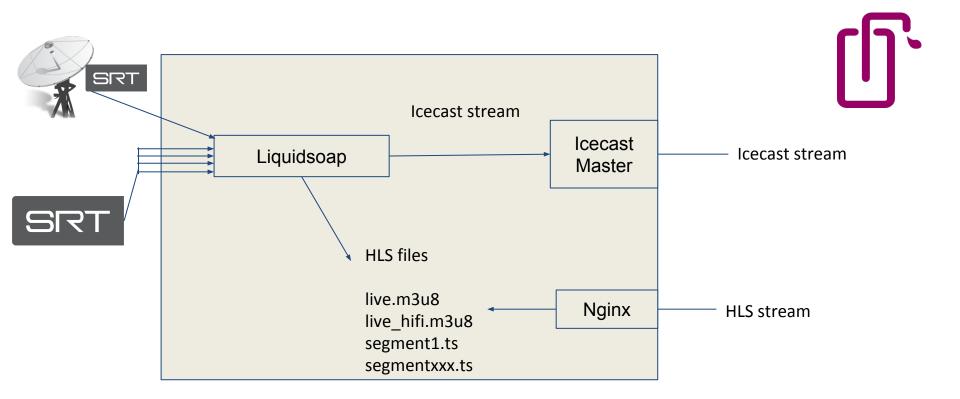

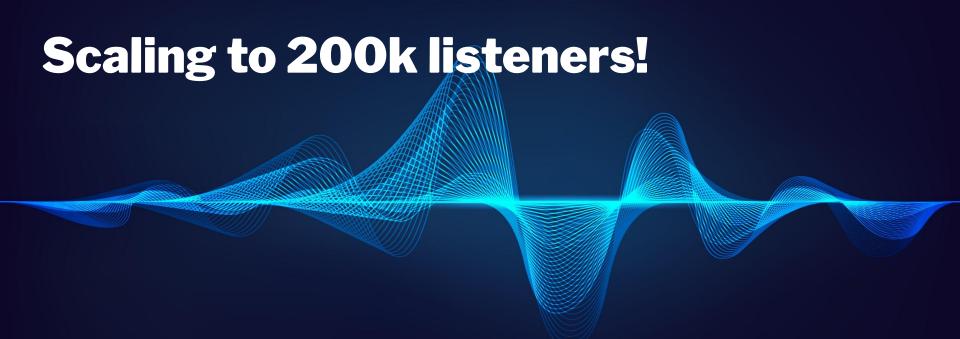

## Scale: Icecast

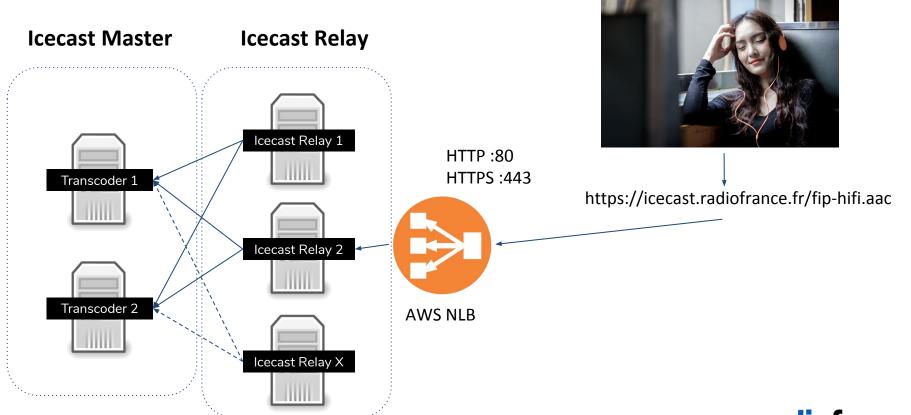

#### **Scale: Icecast**

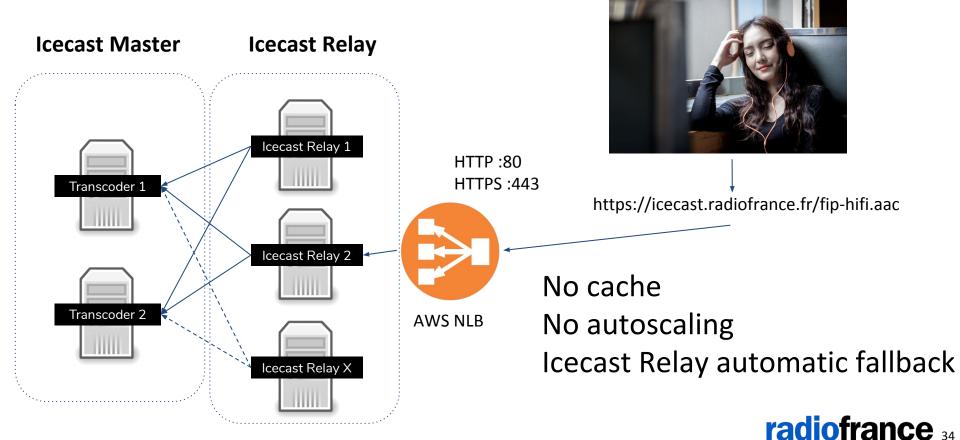

#### **Scale: HLS**

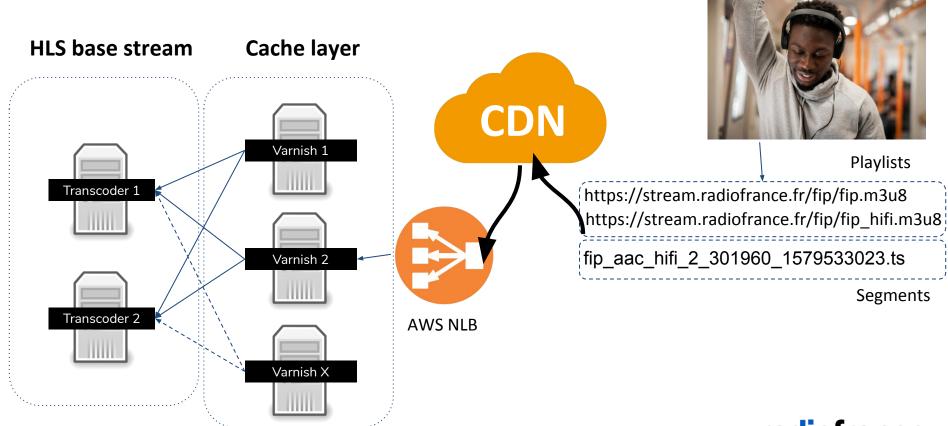

#### **Scale: HLS**

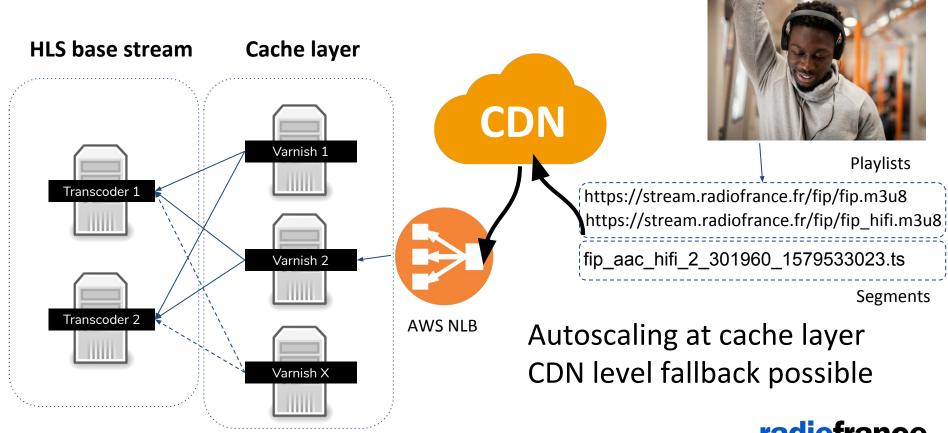

#### **Scale: HLS**

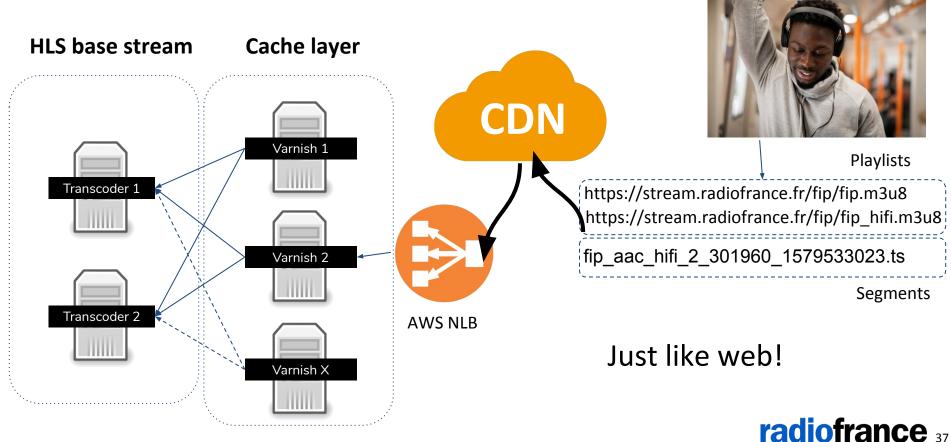

# **Operate**

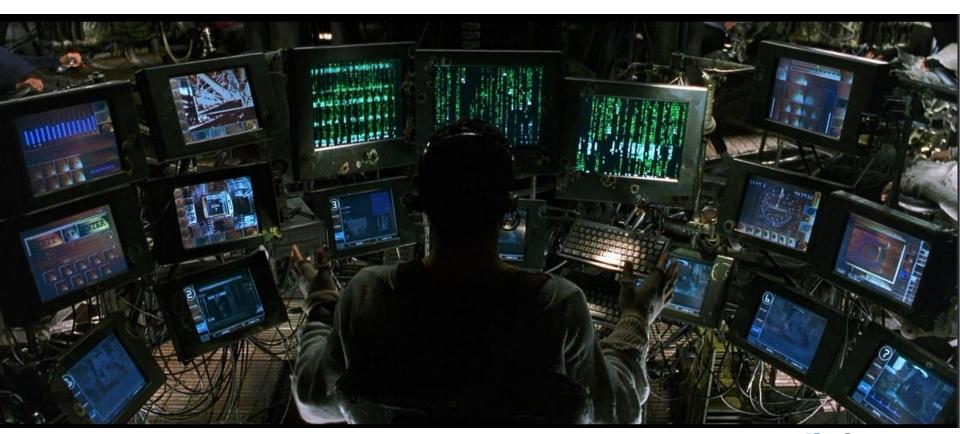

## **Transcoder Architecture**

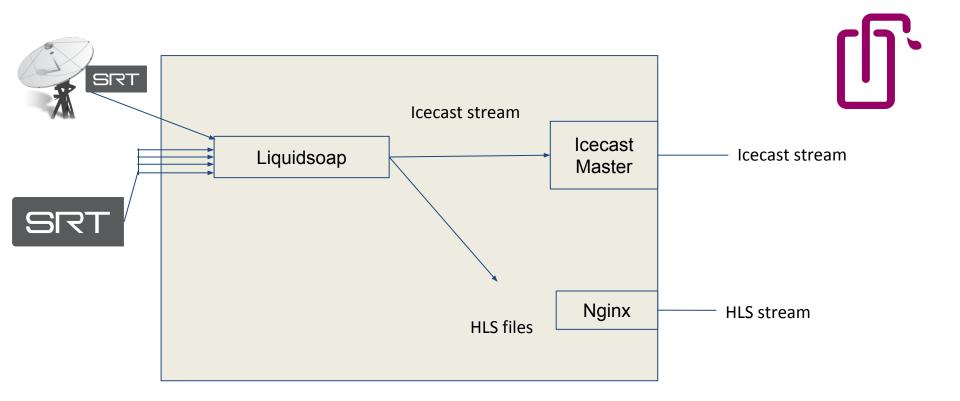

# **Transcoder Architecture**

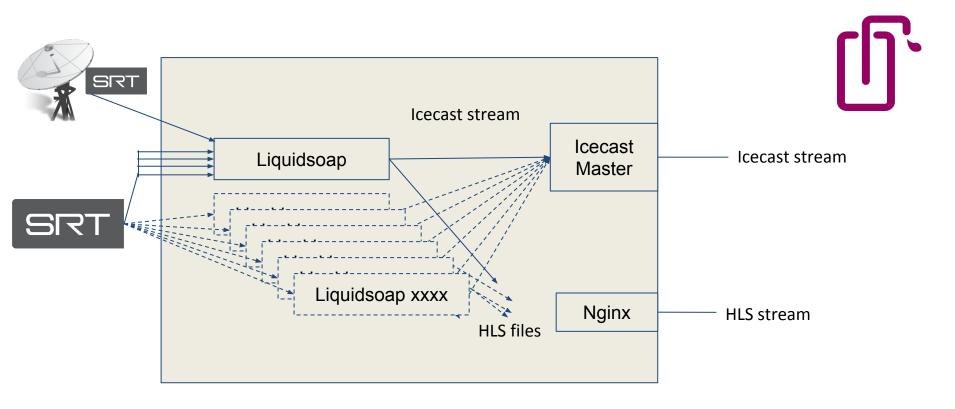

One Liquidsoap per channel

```
source: rtp://228.0.8.18:5000
caller1: 10770
caller2: 10771
source: rtp://228.0.8.18:5000
caller1: 10772
caller2: 10773
isautofallback: false
source: udp://228.0.4.110:2008
caller1: 10774
caller2: 10775
telnetserverport: 5077
 prometheusserverport: 6077
 httpserverport: 7077
```

fipelectro: inputs:

- name: main

srtports:

- name: backup

- name: override

···srtports:

---srtports:

outputs: hls:

--- aac:

----lofi

- midfi ····-hifi icecast: - - aac: -----hifi - mp3: - - midfi

## **Automate**

Declarative everything

Generating:

- SRT callers
- Liquidsoap scripts
- Icecast master & relay conf

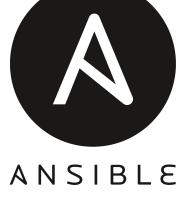

### **Monitor**

**Export metrics** Collect Visualize **Node Exporter** Grafana Liquidsoap **Prometheus Icecast** exporter

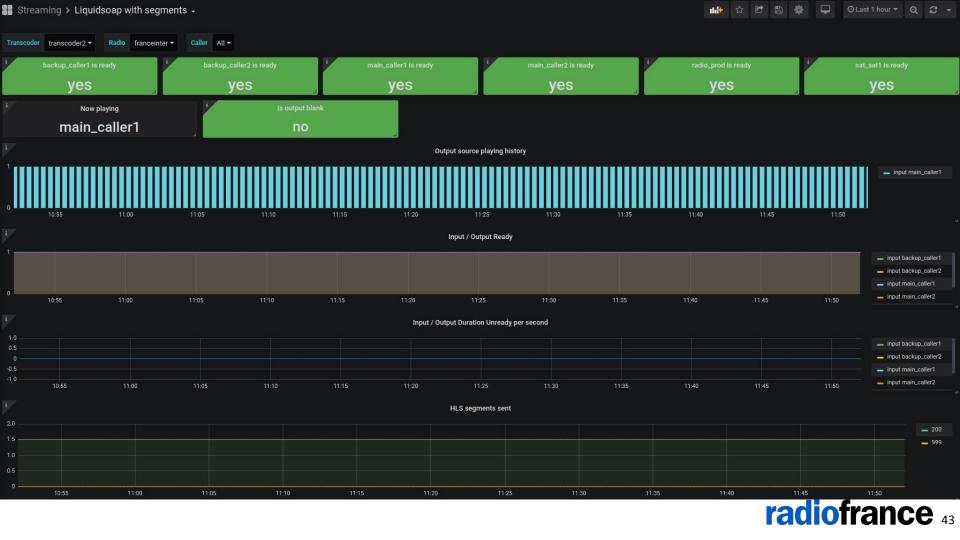

### **Monitor: real time listeners**

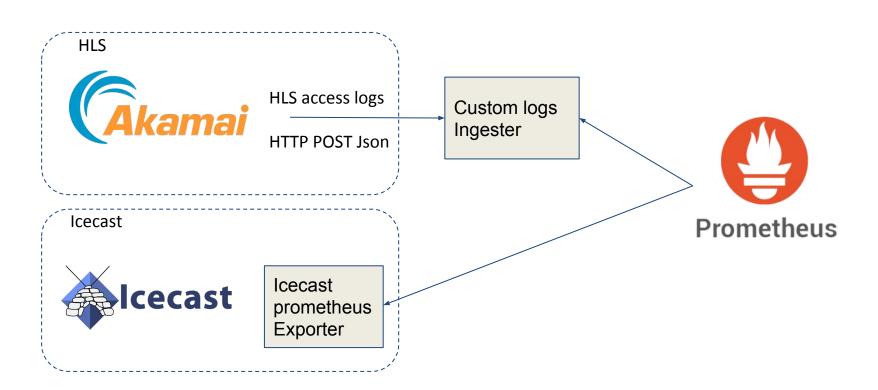

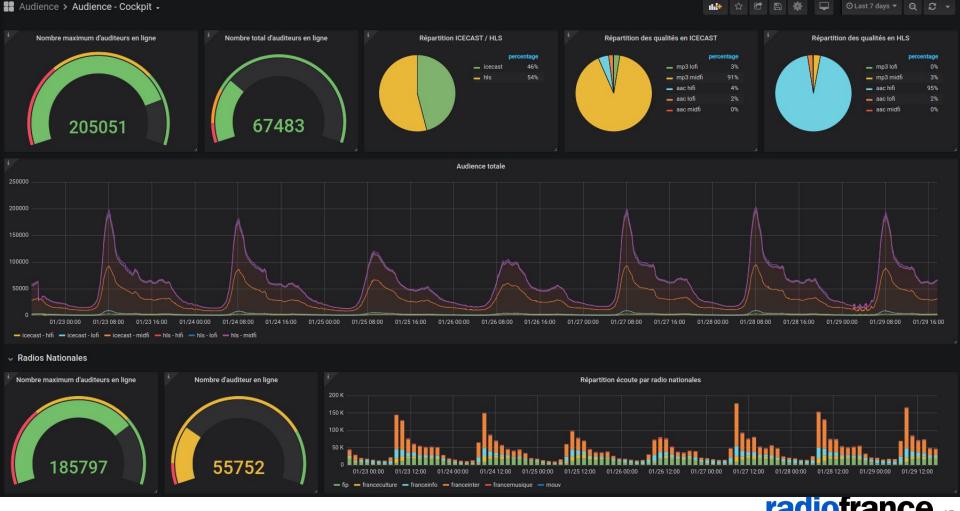

#### **Learn more**

https://github.com/mbugeia/srt2hls

Receive SRT stream Produce HLS **Prometheus Metrics** HTTP API Command and fallback logic

https://github.com/Haivision/srt

https://www.liquidsoap.info/

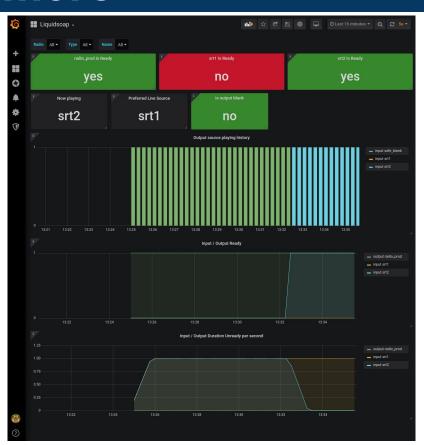

#### Learn more

Special thanks to the Liquidsoap team!

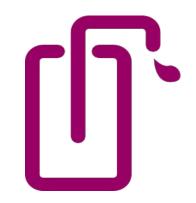

https://www.liquidsoap.info/

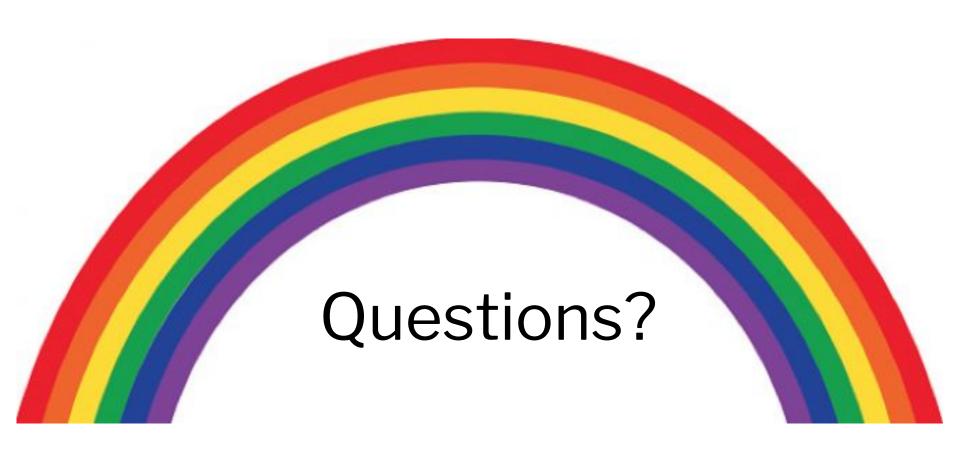

radiofrance

# **HLS / DASH Compatibility**

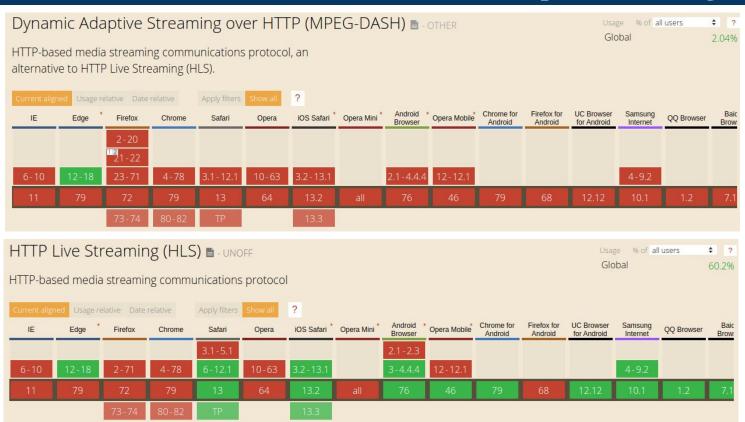

# mp3 / aac Compatibility

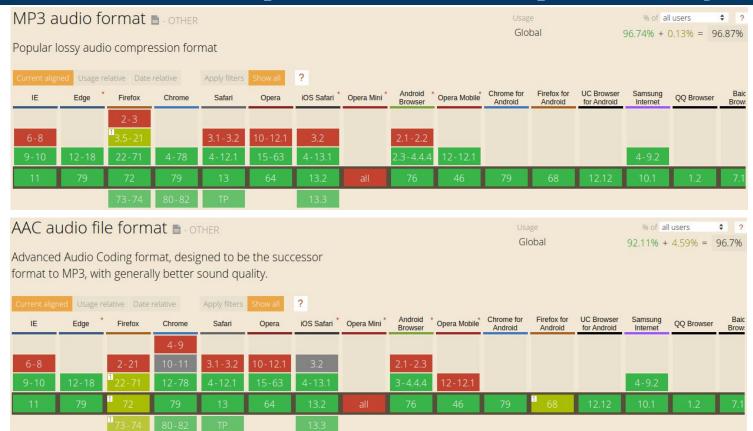

# ogg / flac Compatibility

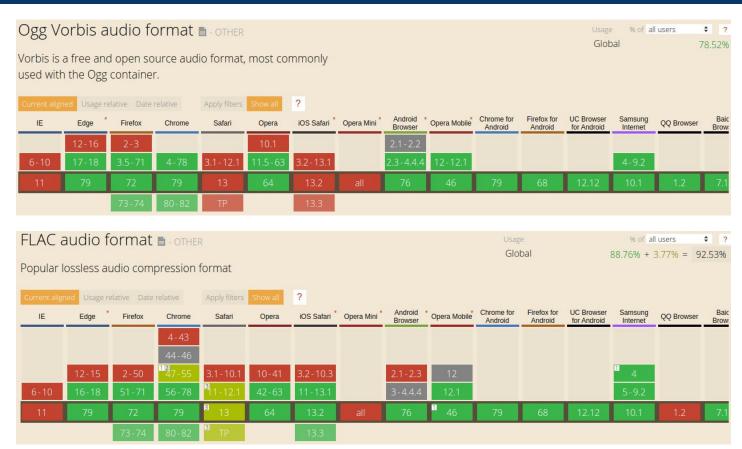

## **Real HLS diffusion**

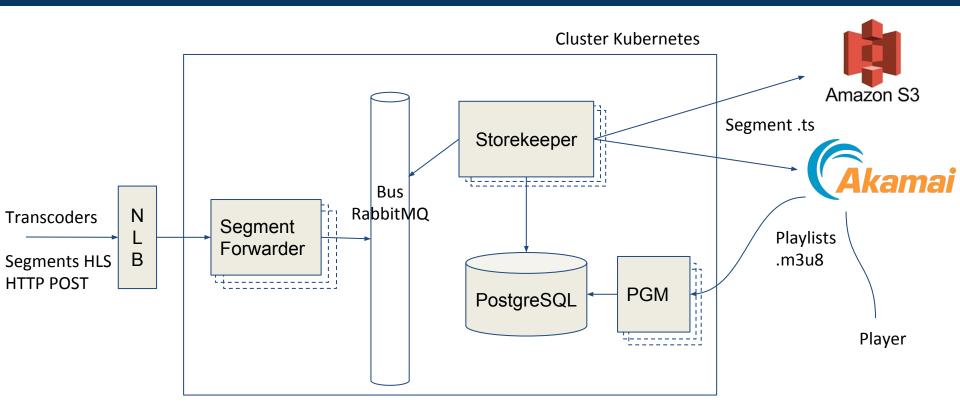